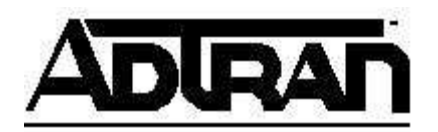

# **Getting Started with the NetVanta 7000 Series Products**

Included in this package are several documents to help you get familiar with the NetVanta 7000 Series and IP Phones (http://www.adtran.com/ipt) and to configure them for your evaluation. Below is a list of those documents, sorted by category, along with a brief description of each. **Click the link to the right to download the package**.

## **Comparison to other AOS Products**

You will find that the Data section of the web interface in the NetVanta 7000 Series is the same as the NetVanta router and switch products. Also, the Voice section of the web interface is very similar to the Total Access 900 Series products. Many of the topics covered are very similar to our other AOS products in the NetVanta series with which you may already be familiar. In fact, some documentation is shared between AOS Voice and AOS Data products.

## **Getting Started**

#### **NetVanta 7060/7100 Configuration Checklist**

• This document is a must-read for getting started with the NetVanta 7000 Series. It is a question/answer format document to review the steps necessary to configure the whole system feature by feature. Note that it also references other documentation stored in the ADTRAN Knowledgebase.

#### **ADTRAN University Online Training Options**

- ADTRAN University offers the following online training to get you started with the NetVanta 7000 Series products:
	- o **Introduction to Internetworking**
	- o **Introduction to ADTRAN Internetworking Solutions**
	- o **Introduction to the NetVanta 7000 Series**

**For more information regarding these training options, please visit http://www.adtran.com/training .** 

#### **Trunk Configuration**

#### **NetVanta 7000 Series SIP Trunking**

• Guide to configuring the NetVanta 7000 Series products for SIP Trunks to service providers and other NetVanta 7000 Series products. Also covers the use of SIP Proxy to network other AOS Voice Products such as the Total Access 900 Series and NetVanta 6355 to the NetVanta 7000 Series.

#### **Custom Trunk Group Access Configuration Guide**

• The default configuration in the NetVanta 7000 Series has a user dialing a "9" to call an outside number. This guide outlines how to change that initial digit to another one such as "7".

## **Trunk Configuration (continued)**

#### **Configuring AOS Device for Forwarding of Calls Out a SIP Trunk**

• SIP Trunks allow calls based on Caller ID so as to prevent routing of non-local traffic. However, when a user forwards their phone to their cell phone, they original Caller ID is used for the forwarded call. This guide outlines how to configure the system to allow for this feature.

### **IP Phones**

#### **IP 700 Series Phone Configuration and Troubleshooting Guide**

• Covers the configuration steps necessary to setup the ADTRAN IP 706/712 phones with the NetVanta 7000 Series.

#### **Polycom IP Phone Configuration and Troubleshooting Guide**

• Covers the configuration steps necessary to setup the Polycom IP phones with the NetVanta 7000 Series.

#### **NetVanta 7000 Series Telephone Quick Reference Guide**

• This handy reference outlines how to use the features of the NetVanta 7000 Series on the specific phone models used. It also outlines the Voicemail system menu tree. This guide is also available in a printed flipbook form if needed.

#### **NetVanta 7000 Series Status Groups Config Guide**

• Often users need to monitor the status of other users or mailboxes. This guide outlines how to configure this feature and enable it on each phone type.

#### **Setting the Time Zone Offset on an IP 700 Series Phone**

• The default Time Zone used on the IP 700 Series phones is Central. This guide outlines how to change this setting globally within the NetVanta 7000 Series.

## **Applications**

#### **NetVanta 7000 Series Voicemail Config Guide**

• Covers the configuration of different Voicemail features such as Class of Service, storage limits, and notifications methods.

#### **NetVanta 7000 Series Auto Attendant Configuration Guide**

• Covers the details of configuring a new Auto Attendant complete with recorded greetings and custom digit actions.

#### **Source and ANI Based Routing in AOS Voice Products**

• The NetVanta 7000 Series can be configured to route calls to different Trunk Groups based on the originating number or Trunk Account. This guide outlines the details of configuring this feature.

#### **Enhanced ANI Substitution in AOS Voice Products**

• In some cases, Calling Party name and number may need to be altered as a call is routed out a Trunk. This guide covers the configuration options available for this requirement.

## **Applications (continued)**

#### **NetVanta 7100 – Changing the Default VLAN Subnets**

• The NetVanta 7000 Series has a default configuration that includes two local VLANS. This guide outlines how to customize those VLAN/subnets as needed.

#### **Administration**

#### **NetVanta 7100 Administrator's Guide**

• A "leave-behind" guide for end user company IT Admin type staff. Covers basic moves/deletions associated with routine maintenance of a system.

#### **Factory Defaulting the NetVanta 7000 Series Products**

• This guide covers how to clear a NetVanta 7000 Series product to the default configuration as sent from the factory.

# **Further Documentation and Training**

For more documentation and resources regarding the NetVanta 7000 Series, IP Phones, and other products, be sure to visit the ADTRAN Knowledgebase at http://kb.adtran.com. You can also browse to the Knowledgebase from http://www.adtran.com/support.

Several training resources and certification programs are available from the ADTRAN University including the **ADTRAN Technical Support Associate for IP Telephony (ATSA/IPT)** and **ADTRAN Technical Support Professional for IP Telephony (ATSP/IPT)**. For more details, visit http://www.adtran.com/training.